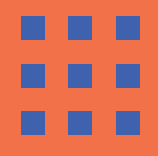

# **Licence professionnelle**

## **Métiers de l'Informatique - Conduite de projet**

**Formation 100 % en ligne**

t Techniques **Faculté des Sciences et Techniques des Sciences** 

## **PRÉ-REQUIS**

- BAC+2 ou équivalent validé,

- VAP, sur dossier, pour les non-titulaires d'un diplôme de niveau

- BAC+2, mais avec une expérience professionnelle suffisante,

- Lettre de motivation en adéquation avec les objectifs de la formation.

## **OBJECTIFS**

Le diplôme a pour objectif de former des professionnels exerçant les fonctions d'assistant chef de projet en maîtrise d'ouvrage (MOA et aMOA).

Ce professionnel intègre les technologies de l'information et de la communication (TIC) dans les organisations. Il conseille les acteurs du développement local dans leur stratégie de structuration du système d'information, d'infrastructures et d'équipement, ainsi que pour leur communication sur Internet.

## **COMPÉTENCES**

Le diplômé est chargé de concevoir des services innovants pour un client, il réalise des études d'avant-projet, rédige des cahiers des charges dans le cadre des consultations et des appels d'offres. Il définit ensuite les solutions technologiques correspondant aux fonctionnalités requises.

Dans ce cadre, il élabore et structure les livrables du projet, met en place les outils de travail collaboratif de l'équipe projet et les documents hypermédias dédiés à la communication sur le projet.

Ce spécialiste exerce les activités suivantes (compétences métiers spécifiques au parcours) :

- participation à la phase de recueil et d'analyse des besoins ;
- identification et analyse de dispositifs et proposition de technologies permettant de répondre à ces besoins ;
- conduite des veilles concurrentielle, juridique et technologie nécessaires ;
- élaboration du plan de management projet ;
- planification de la réalisation ;
- gestion des risques projets ;
- animation de l'équipe projet ;
- suivi, reporting et contrôle de la réalisation...

#### **Alternance**

Formation en alternance possible (contrat d'apprentissage, contrat de professionnalisation)

#### **Durée**

1 an (2 semestres). Nombre de crédits ECTS : 60

#### **Modalités de candidature**

La candidature se fait au travers de la plateforme **e-candidature de mars à début juin.**

Pour candidater, rendez-vous sur la page web du diplôme concerné.

Les étudiants hors Union Européenne qui relèvent d'un espace campus france doivent postuler via Campus France.

#### **Contact scolarité des licences** lsciences@unilim.fr

#### **Lieu de formation Enseignement à distance**

Département TIC de la Faculté des Sciences et Techniques 123 Avenue Albert Thomas 87060 LIMOGES Cedex

#### **Responsables de formation**

stephanie.delpeyroux@unilim.fr philippe.vignoles@unilim.fr **Secrétariat** secretariat-tic@unilim.fr

**Site web de la formation**

www.sciences.unilim.fr

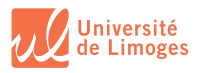

U th  $\odot$ 

#### **ORGANISATION DES ÉTUDES**

**Les enseignements se déroulent en totalité sur Internet.** Le stage obligatoire d'au moins 12 semaines est accompagné également en ligne mais ne peut se dérouler dans l'entreprise sous la forme d'un télétravail. La formation est accessible aux modalités de l'alternance : apprentissage et professionnalisation.

## **ENVIRONNEMENT NUMÉRIQUE**

**Campus Virtuel TIC - Plateforme d'enseignement à distance : https://cvtic.unilim.fr/**

## **POURSUITE DES ÉTUDES**

L'objectif de la formation est l'insertion professionnelle. Le titulaire de la licence professionnelle n'a pas vocation à poursuivre des études.

#### **INSERTION PROFESSIONNELLE**

#### **Secteurs d'activités :**

- Conseil des systèmes d'information,
- Assistance à maîtrise d'ouvrage,
- Assistance à maîtrise d'œuvre,
- Agences web Types d'emplois accessibles
- Conseiller en services TIC, Chef de projet TIC,
- Webmestre.

## **LES POSSIBILITÉS D'ÉTUDES À L'ÉTRANGER**

Les formations de la Faculté des Sciences et Techniques permettent aux étudiants, de compléter leurs connaissances en intégrant des séjours d'études dans leur cursus ou d'affiner leurs compétences, en réalisant des stages de formation dans différents pays de la communauté européenne (programme Erasmus+), mais aussi dans le reste du monde : https://www.unilim.fr/international/partir-a-letranger-3/

MAJ : 15/09/23 Cette fiche est non contractuelle.

## **Pour toutes les informations détaillées de la formation : flashez le QR Code**

#### **> Ou reportez-vous sur la page web de la formation : www.sciences.unilim.fr/tic**

- Programme détaillé de la formation
- Modalités de candidature, frais et modalités d'inscription
- Accessibilité des personnes en situation de handicap
- VEA/VAPP et Reprise d'études
- Campus France
- **> Reportez-vous sur la page web enquêtes et statistiques : www.unilim.fr/presentation/les-enquetes/**

Pour les taux d'insertion et taux de réussite de la formation

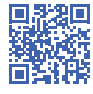